## SAP ABAP table /SAPSLL/POCUR R S {SLL: Range Structure for Data Element /SAPSLL/POCUR}

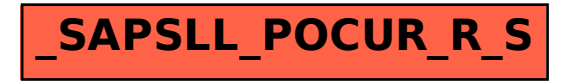